Swing PDF

https://www.100test.com/kao\_ti2020/145/2021\_2022\_Swing\_E7\_A  $C_AC_E4_B8_c104_145148$ htm Swing Java GUI AWT Java Swing Java2D Look And Feel Theme JDK5.0"Tiger" Swing Infonode JGoooodes Swing GUI Swing 1.Swing MVC Controler
Model Swing V C UI Model 2.Model uit and Model to the Model of the Model of the Model of the Model of the Second State and Table and Table and Table and Table and Table and Table and Table and Table and Table and Table and Table and Table and Table and Ta  $\bf{Model}$  $UI$ 

程序员来说可谓"百上加斤".到底我们能不能添加一些基本功

Swing2CN

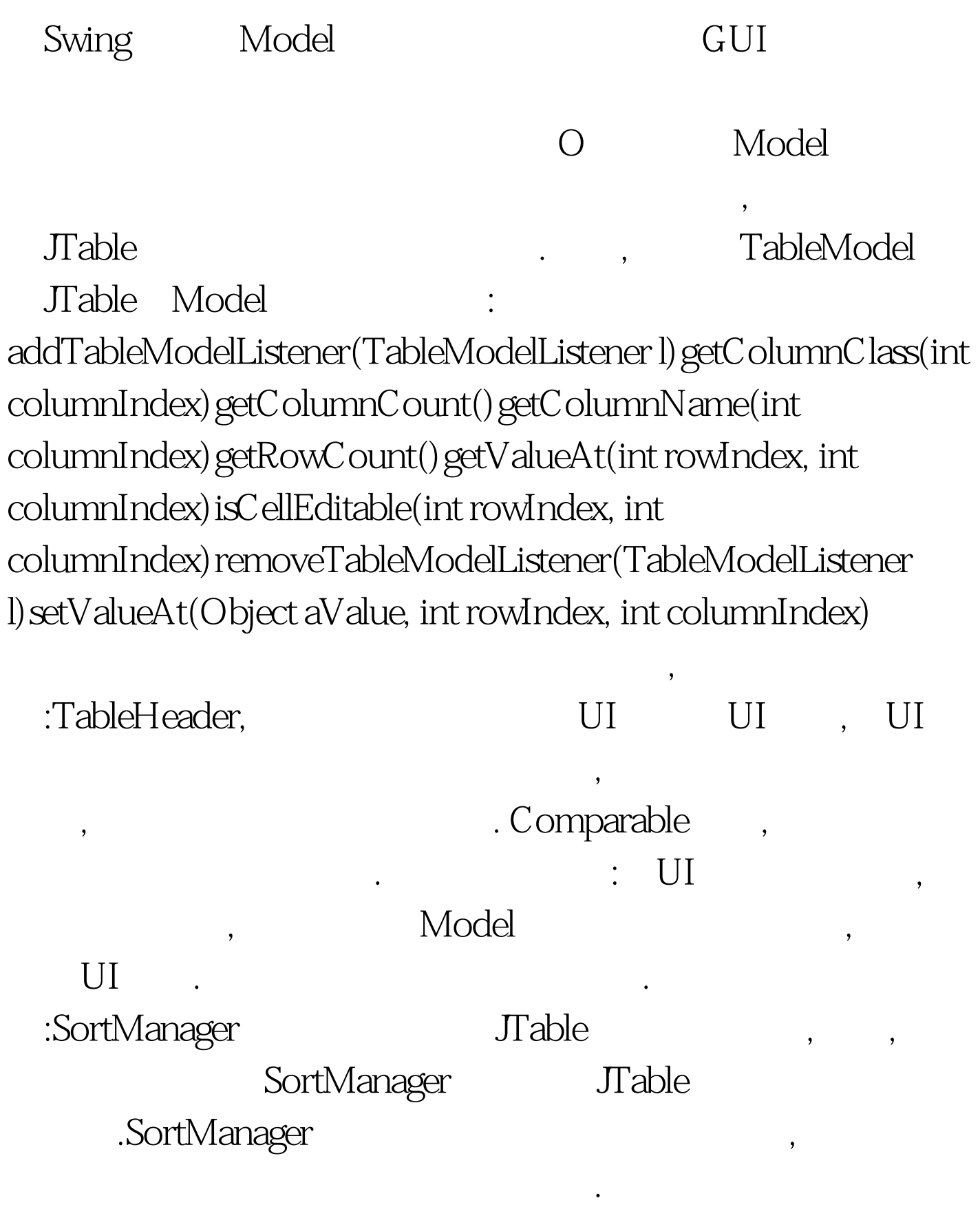

 $\mathcal{R}$ 

## ,( TableHeader ). : package org. swing2cn.test.import java.awt.\*.import java.awt.event.\*.import javax.swing.\*.import javax.swing.table.\*.import org.swing2cn.table.\*.public class TestSortTable extends JPanel { public TestSortTable() { init(). } private void init() { setLayout(new BorderLayout()). JTable table = new JTable(). Object[][] obj=new Object[][]{{"asdas","12321","3as3","eqw22"}, {"das2","asd","qweqw","as23"},{"aere","r32re","ewfse","werew3"}}. DefaultTableModel model=new DefaultTableModel(obj,new Object[]{"a","b","c","d"}). table.setModel(model). new KeyPlugin(table). JScrollPane scrPane = new JScrollPane(table). JButton  $addBtn = new JButton("$ addBtn.addActionListener(new ActionListener() { public void actionPerformed(ActionEvent e)  $\{\}$ ). JPanel btnPane = new JPanel(). btnPane.add(addBtn). add(scrPane). add("South", btnPane). } public static void main(String[] args) { JFrame frame = new JFrame("Test"). frame.setDefaultCloseOperation(frame.EXIT\_ON\_CLOSE). frame.getContentPane().add(new TestSortTable()). frame.pack().  $frame.setVisible(true)$ .  $\}$  100Test

少开发时间和代码量.但这个工具在极端的情况下是不适宜使

www.100test.com